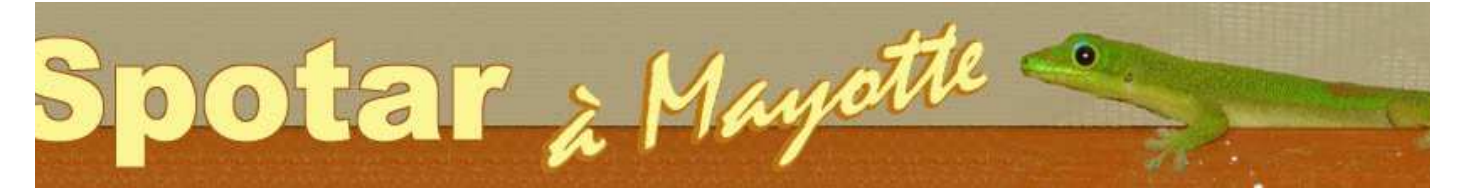

# **Accueil and Security Cinégouv**erness and Security Constant Controller Cinégouverness and Cinégouverness and Cinégouverness and Security Constant Cinégouverness and Security Constant Constant Cinégouverness and Cinégouvern

# *<u>odélisme</u>* **ud Microcontrôleurs Je de maisons Mayotte Contact**

### **Dimensionner à l'avance une cinématique de gouvernes, c'est possible avec Cinégouvern**

Fini les guignols et palonniers percés "au petit bonheur la chance"! **Désormais on peut tracer précisément ses guignols sur le CTP ou l'époxy et les percer avant de les découper!**

Ca faisait un moment que l'idée d'un utilitaire permettant de prévoir précisemment une cinématic gouvernes me trottait dans la tête. L'obtention d'un différentiel mécanique par déport du palonni $\epsilon$ guignol me semblait notamment un sujet pas ou peu traité par les programmes existants.

C'est la parution d'une discussion sur le sujet sur la liste Electron-Libre qui me décida à prendre règle et mon crayon et à me replonger dans quelques situations géométriques un peu délicates.

Après quelques tergiversations sur la façon de mettre en forme tout ça, c'est l'utilisation du table que j'ai retenue pour obtenir un résultat rapide, propre et accessible à la majeure partie des moc

## **Philosophie**

Cinégouvernes (c'est le nom de ce classeur Excel) part de données faciles à mesurer au réglet et n'utilise aucune approximations afin d'avoir des résultats fiables même aux grands débattements le même ordre d'idée, la mesure des débattements en mm est donnée entre l'emplacement du b fuite au neutre et l'emplacement du bord de fuite en position extrême, pour éviter d'avoir à effect projection "au pif", surtout encore dans le cas des grands débattements (cf. figure ci-dessous).

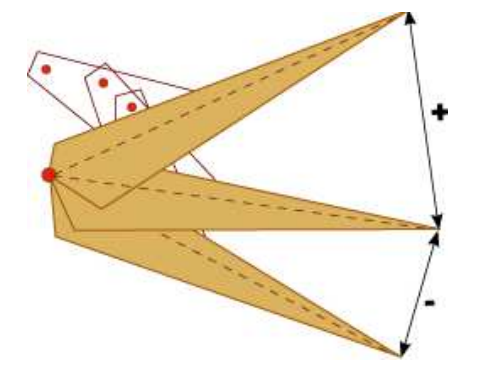

Toujours dans un but de simplicité, cinégouverne fournit un outil permettant d'obtenir le débatten angulaire d'un servo à partir de son débattement linéaire.

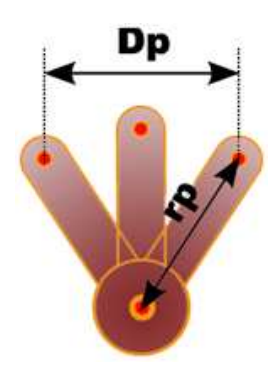

#### **Différents types de liaisons**

Cinégouvernes permet de dimensionner les liaisons par tringle rigide, les liaisons par gaine et le liaisons par câble aller-retour. Dans ce dernier cas, il donne le relâchement ou l'allongement du  $\epsilon$ qui ne tire pas si on effectue un montage "en M".

Ci-dessous un petit morceau du premier onglet :

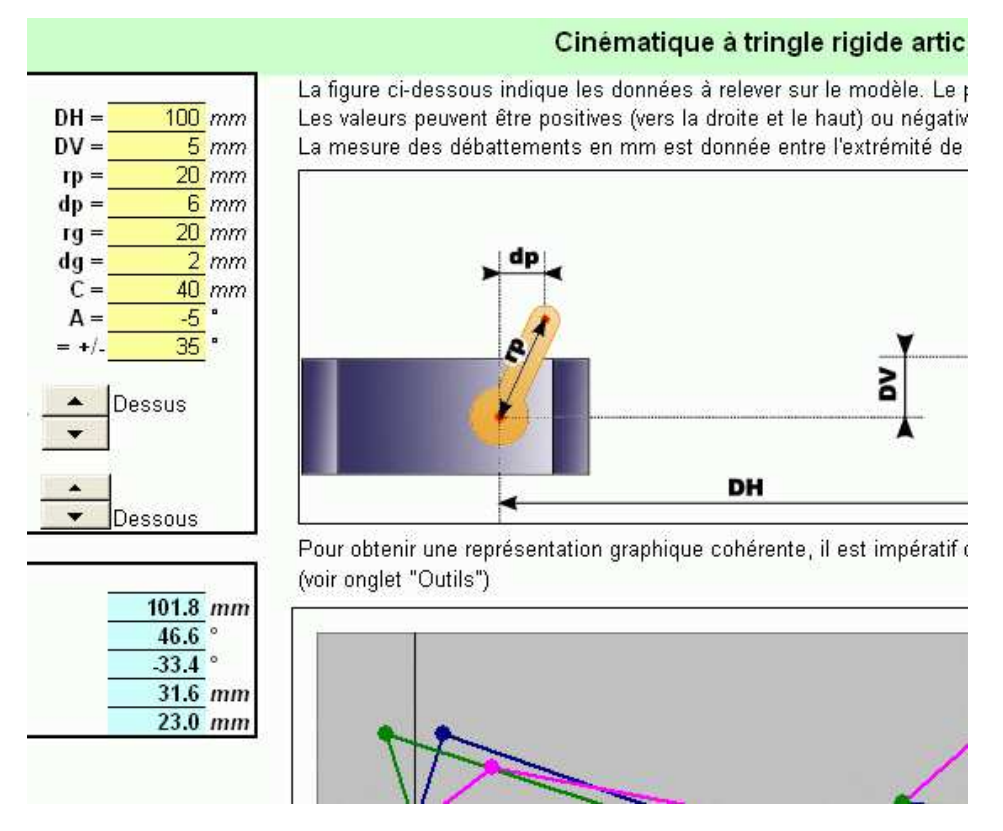

# **On peut normer les repères**

Les représentations graphiques sont fausses si les repères ne sont pas normés (même échelle : chaque axe) à chaque nouvelle figure. Cinégouvernes ne le fait pas automatiquement mais une et les explications nécessaires sont disponibles dans le dossier (setup de la macro dans le .zip et explications dans l'onglet "Outils").

#### **Visualisation de la linéarité de la réponse**

La version 1.1 de Cinégouverne permet de visualiser le graphe du débattement angulaire de la gouverne en fonction du débattement angulaire du servo, ce qui permet de voir si celui-ci est proportionnel. La linéarité de la réponse est très recherchée sur les modèles de voltige et de vite

#### **Téléchargement**

Ce logiciel est en téléchargement gratuit ici : Cinégouvernes 1.1

Cette version est la version originale réalisée sous Excel 2002.

Si vous n'arrivez pas à l'ouvrir sous votre version d'Excel, il peut s'agir d'un problème de norme d cryptage et vous pouvez essayer de télécharger la version 1.1ter qui a un niveau de cryptage plu : Cinégouvernes 1.1ter

Pas d'utilisation commerciale sans accord de l'auteur!

Merci de me prévenir de tout bug que vous détecteriez.

(C) Renaud ILTIS - Janvier 2008.